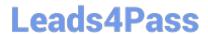

# CAT-221<sup>Q&As</sup>

CA Clarity PPM v13.x Professional Certification Exam

## Pass CA CAT-221 Exam with 100% Guarantee

Free Download Real Questions & Answers PDF and VCE file from:

https://www.leads4pass.com/cat-221.html

100% Passing Guarantee 100% Money Back Assurance

Following Questions and Answers are all new published by CA Official Exam Center

- Instant Download After Purchase
- 100% Money Back Guarantee
- 365 Days Free Update
- 800,000+ Satisfied Customers

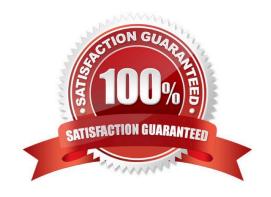

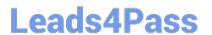

#### **QUESTION 1**

You have installed CA Business Intelligence (CABI) and you have used an Oracle database for CA Clarity PPM. Now, you need to import universe and stock report information for CA Clarity PPM.

Which files do you import? (Choose two)

- A. CA\_Clarity\_Legacy\_Oracle.BIAR
- B. CA\_Clarity\_Universes\_Oracle.BIAR
- C. CA\_Clarity\_SAMPLES\_for\_Oracle.xml
- D. Common\_Report\_3\_Universes\_opmn.xml

Correct Answer: AB

#### **QUESTION 2**

"A basic service to support the management of a cluster"

In the CA Clarity PPM, which component does this statement describe?

- A. Beacon
- B. Open Workbench
- C. CA Business Intelligence (CABI)
- D. Clarity System Administration (CSA)

Correct Answer: A

#### **QUESTION 3**

You want to create a chart portlet to display small changes over time for more than one group and to compare more than one value. Which new CA Clarity PPM v13 chart type should your portlet use?

- A. Area
- B. Donut
- C. Bubble
- D. Funnel

Correct Answer: A

## QUESTION 4

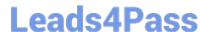

### https://www.leads4pass.com/cat-221.html

2024 Latest leads4pass CAT-221 PDF and VCE dumps Download

You are configuring the database to connect to CA Clarity PPM in an Apache Tomcat environment. Where do you configure the database connection?

- A. Open database connectivity (ODBC) configuration
- B. WebSphere Database Configuration Screen
- C. Clarity System Administration (CSA)
- D. CA Clarity PPM Studio

Correct Answer: C

#### **QUESTION 5**

In the CA Clarity PPM Process Engines event flow, what is the function of the Wakeup Signal?

- A. Displays detailed Process Engines instance information
- B. Triggers the Background Engine as soon an event is fired
- C. Keeps track of all the executing process, controls the event flow, and helps manage the Workflow Execution
- D. Interacts with the CA Clarity PPM database on a consistent basis to proceed with the workflow steps or instructions

Correct Answer: B

CAT-221 VCE Dumps

**CAT-221 Practice Test** 

CAT-221 Study Guide